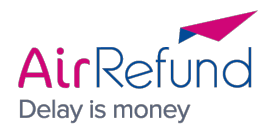

## **COOKIE POLICY**

The website **AirRefund** https://www.airrefund.com uses cookies. A cookie is a small piece of data stored in your web browser which records information during browsing activities.

Cookies allow us to record information during the time you use the website and to keep your client details. But it also helps us understand Users behaviour and habits.

Generally speaking, cookies allow us to make your browsing experience more enjoyable.

## **What are cookies?**

Cookies are small storage files generated by websites you use. They allow the retention of your information between browsing pages, but also to analyse how you interact with the website.

Cookies are secured. They only keep text which is confidential and encrypted.

We use a certain number of "internal" cookies which are generated and used by the website **AirRefund** - and third-party cookies which are generated on our website by third-parties.

Moreover, there are two types of cookies with different purposes.

Temporary cookies give useful information during the same browsing session. When you close your browser, these cookies are always deleted; nothing is stored on your computer.

On the other hand, persistent cookies are used to store information that may be useful between each browsing session. These cookies allow us to recognise that you use our website on a regular basis. Nevertheless, the lifetime of such cookies may not exceed (12) months.

## **Why do we use cookies?**

Cookies on **AirRefund.com** are used to record data regarding your browsing session on our website.

By using web analytic cookies, we can ensure customer interaction when using the website and thus, we can think of ways to improve our site operation as well as our service.

**AirRefund** assures you that we do not share any data collected via cookies with other internet sites, especially not with those which want to offer you advertisements that they would consider relevant regarding your browsing history.

## **Deactivation and deletion of cookies**

You can limit or even deactivate cookies by changing your browser settings. The next steps depends on the browser you use, nevertheless instructions are available in the "help" menu of your browser.

Please note that the deactivation of cookies will not prevent you from navigating our website neither will it impact the follow-up of your compensation claim.

May 2016 Edition